```
public class Product {
 private String name;private int price;
  private int amount;
 public Product(String name, int price, int amount) {this.name = name;

 this.price = price;
 this.amount = amount; }public Product(String name, int price) { ... // A2\Boxpublic String getName() {return name;\Boxpublic int getPrice() {
   return price;\Boxpublic int getAmount() {
   return amount;\Boxpublic int setPrice(int newPrice) {
      ... // A4\Boxpublic int addAmount(int amount) {
    \ldots // A5
  \mathfrak{h}public boolean sell() {
    \ldots // A6
   }public static void main(String[] args) {
    Product prod = new Product("Banan", 6);System.out.println("toString:" + prod);

 System.out.println("sell : "+ prod.sell());
 System.out.println("addAmount: " + prod.addAmount(5)); System.out.println("toString : " + prod);
 System.out.println("sell : " + prod.sell());
 System.out.println("sell : " + prod.sell());System.out.println("toString:" + prod);

 System.out.println("setPrice : " + prod.setPrice(7));System.out.println("toString:" + prod);
\Box/* Output:
toString : Banan 6 0sell : falseaddAmount: 5
toString : Banan 6 5sell : true
sell : true
toString : Banan 6 3setPrice : 6
toString : Banan 7 3 */06 Jun 16 14:23 Product.java Sidan 1/1
```
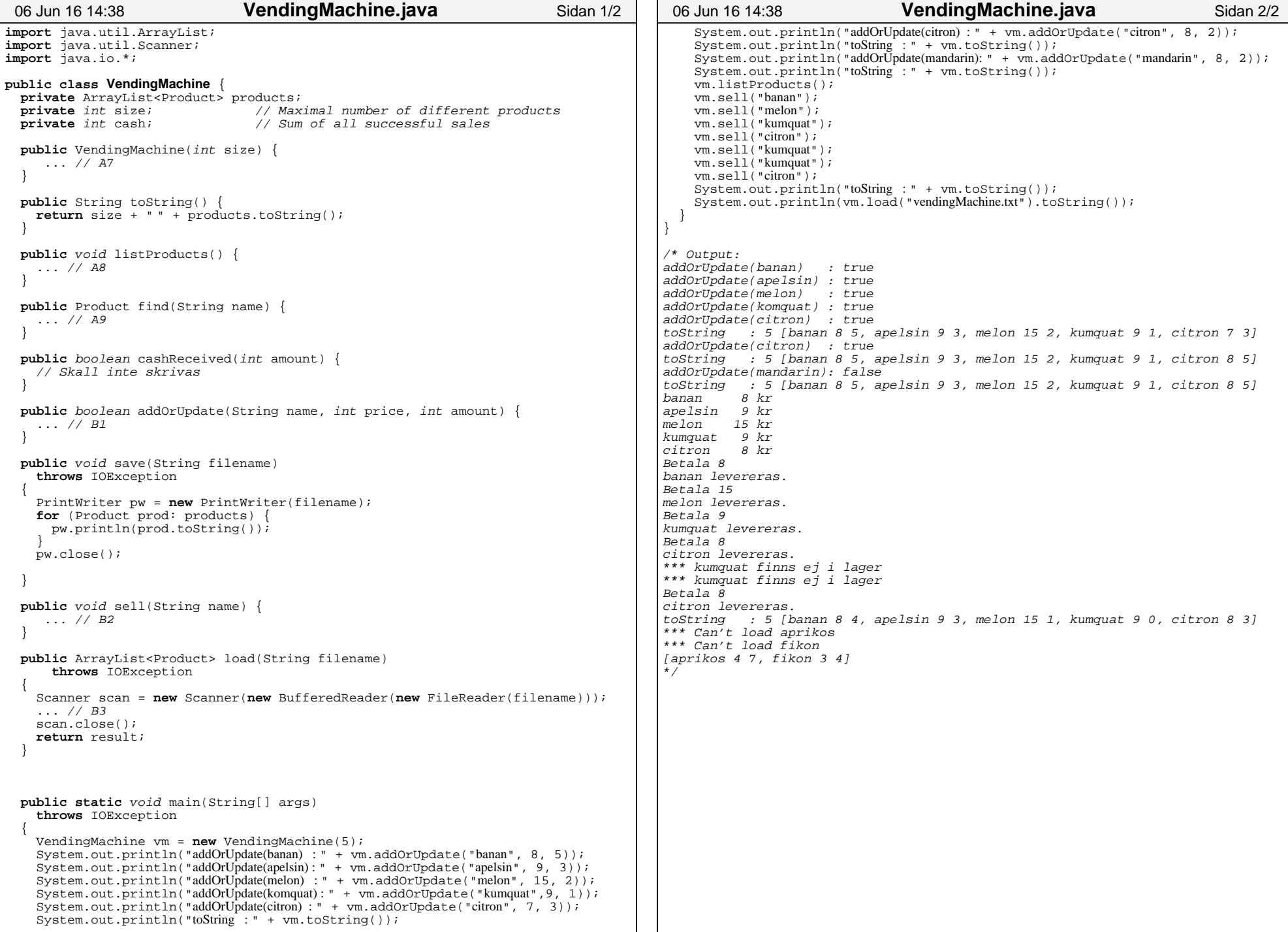